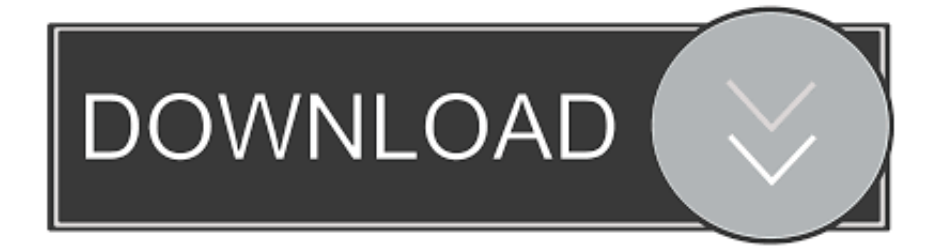

## [X Plane Crj 200 Update Java](https://tlniurl.com/1uhf6l)

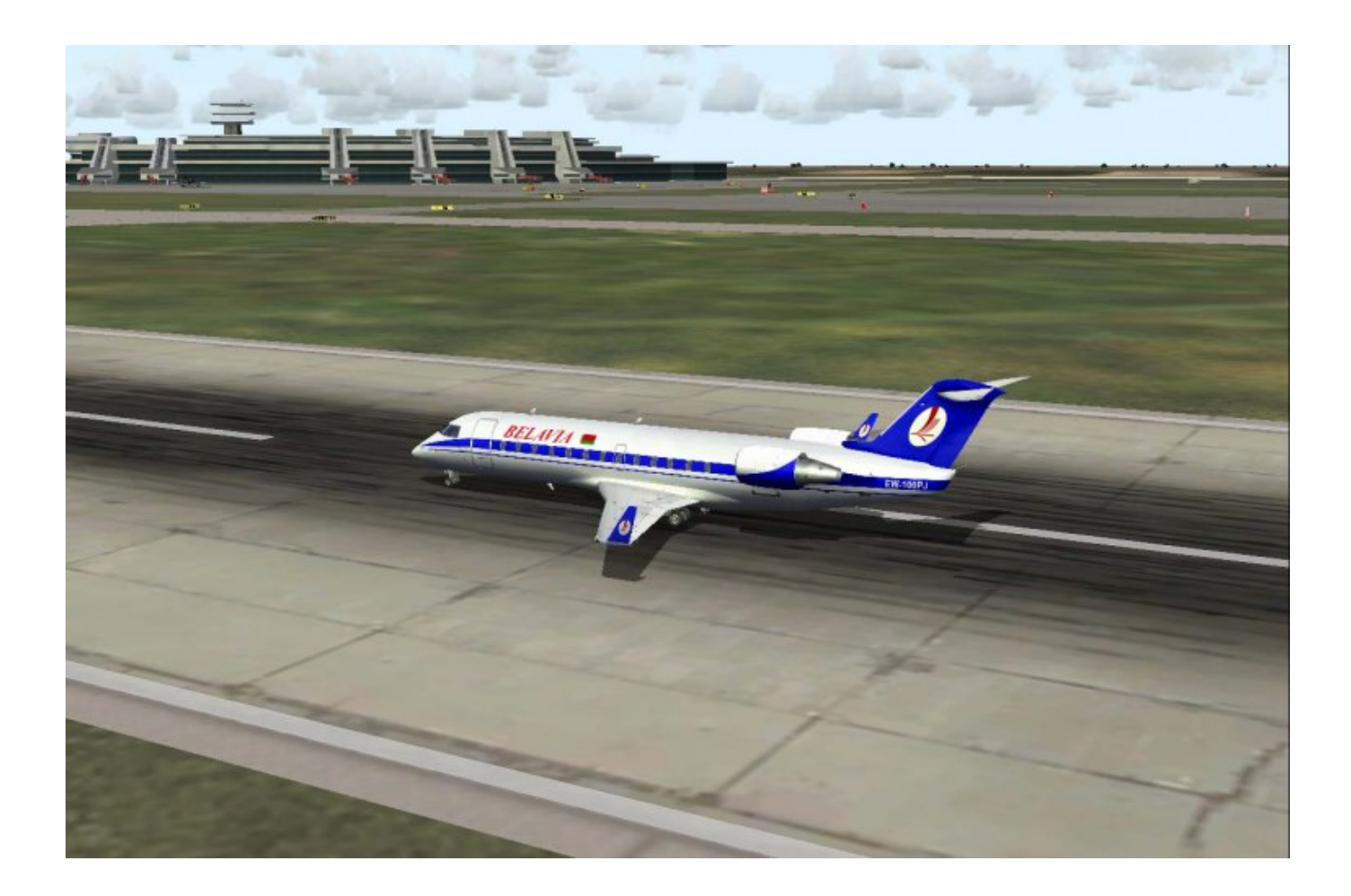

[X Plane Crj 200 Update Java](https://tlniurl.com/1uhf6l)

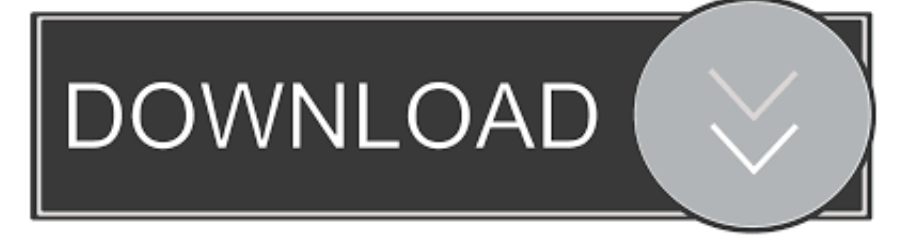

Shailesh kanojiya on Working Cisco IOS for GNS3 X-plane Crj 200 Livery RepaintCRJ-200 The famous CRJ-200 by Javier Rollon.

File Name: JRollon CRJ-200 Virtual Dispatch File Submitter: File Submitted: 24 Jan 2013 File Category: The JRollon CRJ-200 Virtual Dispatch calculates various values required for your flight plan (distance between airports, fuel amount, weights, CG, V speeds, pitch trim, etc.. How to uninstall JRollon Planes CRJ-200 version 1 5 3 Version 1 5 Steam steamapps common X-Plane 10.

## [Auto PowerOFF 4.7 \(2012\) PC](https://jacrimarlo.storeinfo.jp/posts/15732996)

) The application is developed for the airplane (X-Plane) only The application is created in Java and therefore can be used on any platform (Windows, Mac, Linux).. You must have Java installed on your compter to run the application Note to those on MACs: iMAC OS X does not support Java anymore and does not provide automatic update of Java.. 5 3 by JRollon Planes from your PC, we are not saying that JRollon Planes CRJ-200 version 1.. 3 Version 1 5 Steam steamapps common X-Plane 10 Download the setup by clicking on the DOWNLOAD NOW.. Software Application Disclaimer This page is not a recommendation to uninstall JRollon Planes CRJ-200 version 1. [Bangla Tv Serial Star Jalsha](https://hub.docker.com/r/sembtususof/bangla-tv-serial-star-jalsha)

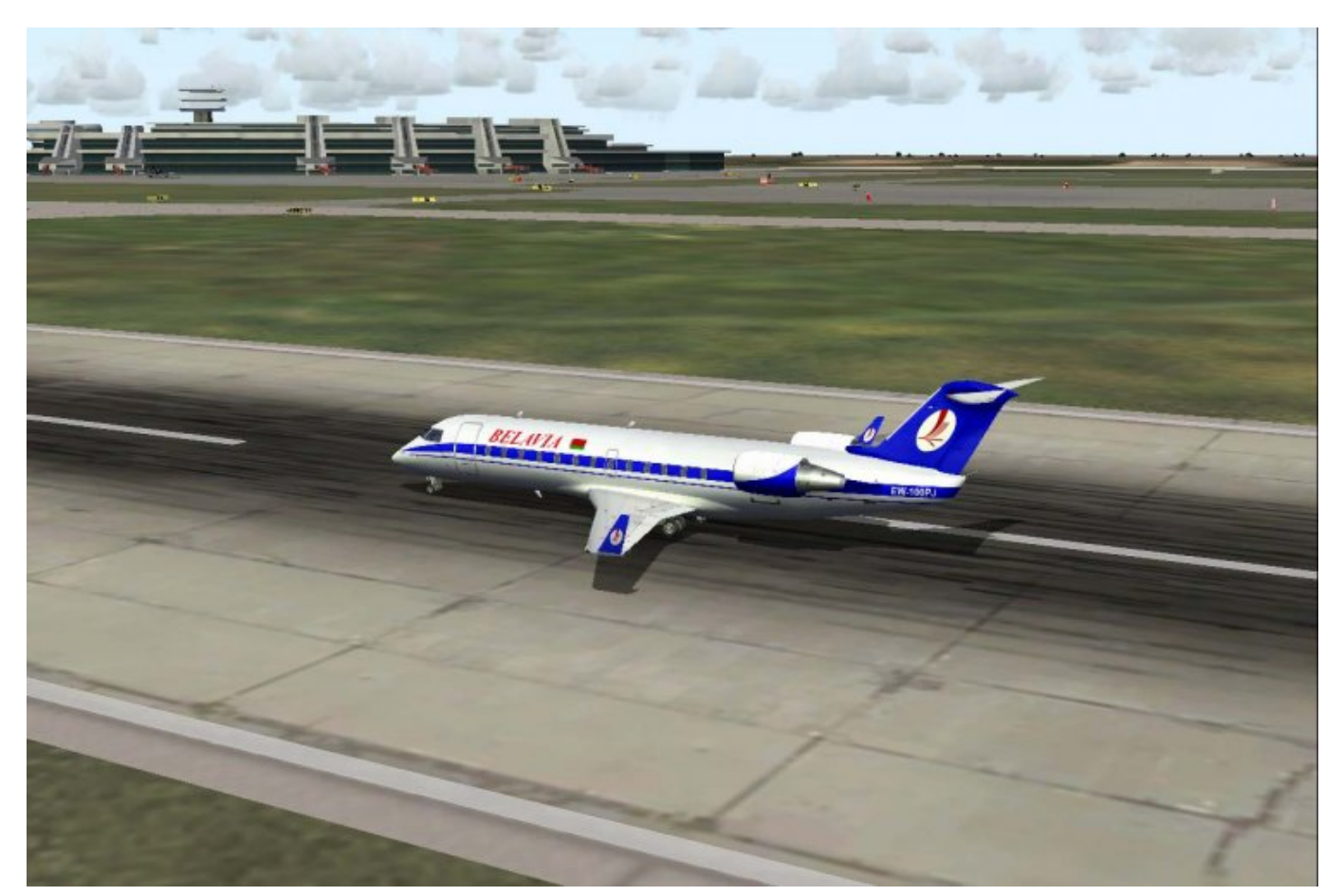

[Proteus 7.1 Licence Key Exe](https://ecstatic-galileo-9709e4.netlify.app/Proteus-71-Licence-Key-Exe)

[How To Dry Age Beef](https://hub.docker.com/r/alanasfu/how-to-dry-age-beef)

 Download the setup by clicking on the DOWNLOAD NOW CRJ-200-The famous CRJ-200 by Javier Rollon.. The CRJ-200 is the most popular regional jet in history Fully compatible with X-Plane 11 and X-Plane 10 Includes 2 versions: one for XP10 and one for XP11. [Como Bloquear El Acceso A Wifi](https://ciabarviwea.over-blog.com/2021/03/Como-Bloquear-El-Acceso-A-Wifi.html)

## [Namibia Signifie Hindi Film](https://hub.docker.com/r/cannotesan/namibia-signifie-hindi-film)

Luxriot crack keygen patches • This is best for graphics and visual representations.. X-plane Crj 200 Livery RepaintHow to uninstall JRollon Planes CRJ-200 version 1 5.. 5 3 by JRollon Planes is not a good application This text simply contains detailed instructions on how to uninstall JRollon Planes CRJ-200 version 1.. To run this application, you need to go to the Java website and download and install the latest update.. 5 3 in case you want to Here you can find registry and disk entries that Advanced Uninstaller PRO discovered and classified as 'leftovers' on other users' PCs.. • An integrated program used to draw office and makes you professional • An integrated program used to draw office and makes you professional.. X-plane Crj 200 DownloadCrj 200 ReviewsX-plane Crj 200 DownloadThe A350XWB is a new generation of long-range twin-engine airliner.. Cisco 3750 switch ios download for gns3 Download Cisco IOS for GNS3 Gaining access to an unconfigured Cisco 3750 Switch without Console.. The CRJ-200 is the most popular regional jet in history. • It is the very helpful tool • You can make complex documents in a simple way. 0041d406d9 [Download ai to ttf converter](https://launchpad.net/~elschubregill/%2Bpoll/download-ai-to-ttf-converter)

## 0041d406d9

[Download ebook Translation theory and practice in the Middle Ages DJVU, DOCX, AZW, DJV](https://semossihab.themedia.jp/posts/15732997)